# ACL C**ounter OIDs on DGS-3600 Series**

**F/W:** 2.8

## **MIB:** ACL.mib

### **OIDs:**

1.3.6.1.4.1.171.12.9.3.8 1.3.6.1.4.1.171.12.9.3.8.1 1.3.6.1.4.1.171.12.9.3.8.1.1 1.3.6.1.4.1.171.12.9.3.8.1.2 1.3.6.1.4.1.171.12.9.3.8.1.3 1.3.6.1.4.1.171.12.9.3.8.1.4 1.3.6.1.4.1.171.12.9.3.8.1.5 1.3.6.1.4.1.171.12.9.3.8.1.6 1.3.6.1.4.1.171.12.9.3.8.1.7

### **Command Examples:**

snmpwalk –v2c –c public 192.168.1.1 1.3.6.1.4.1.171.12.9.3.8.1.4

To get specific profile and access ID, append the IDs after the OID (e.g. profile ID  $\frac{1}{4}$ , access ID 20)

snmpwalk –v2c –c public 192.168.1.1 1.3.6.1.4.1.171.12.9.3.8.1**.4.20**

### **Snapshots:**

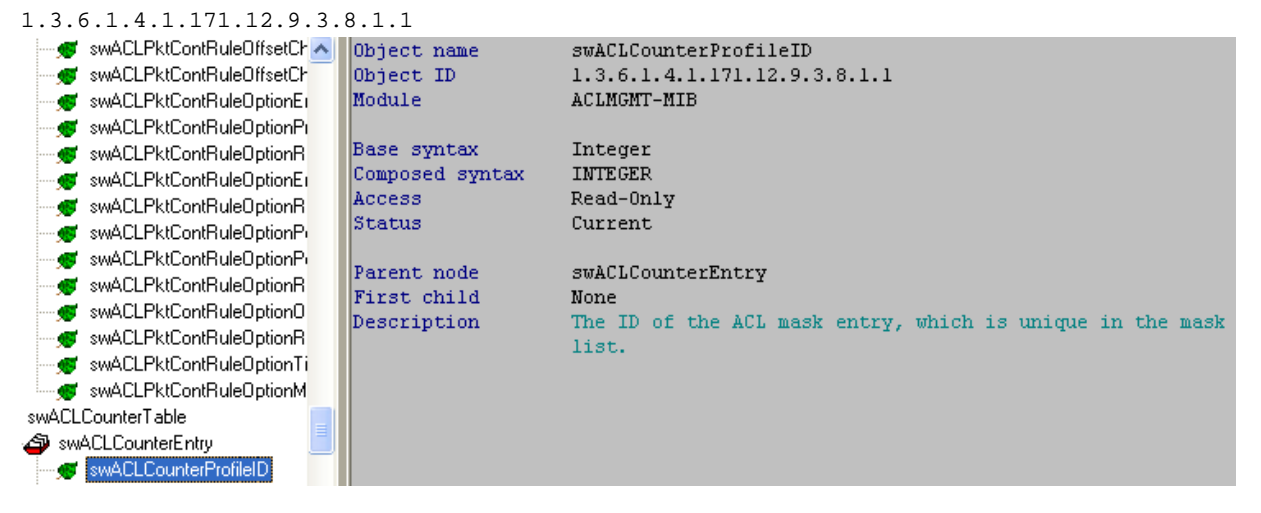

## 1.3.6.1.4.1.171.12.9.3.8.1.2

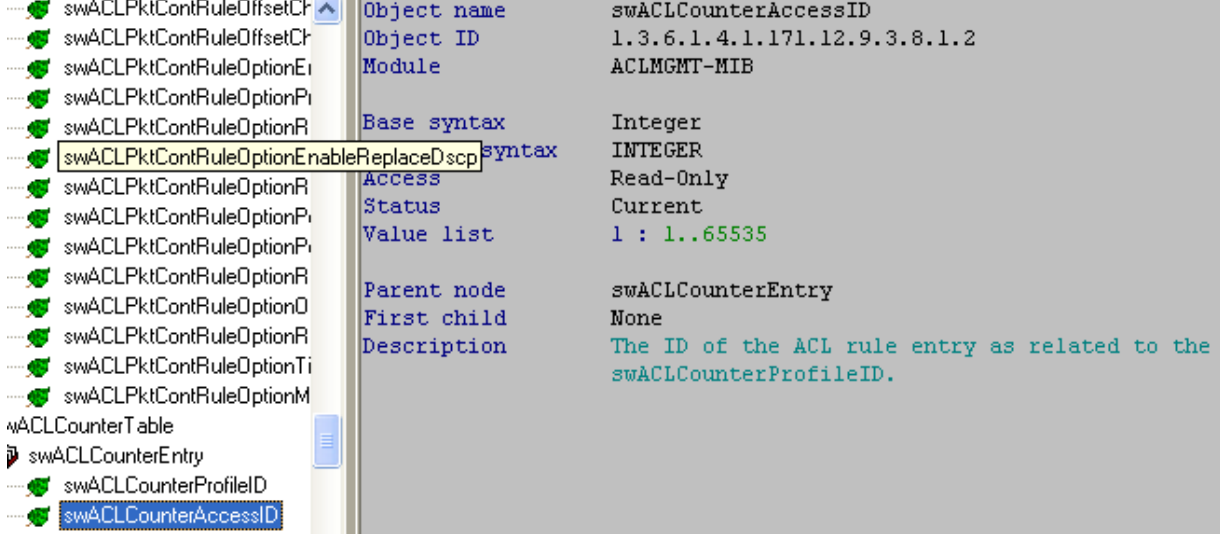

1.3.6.1.4.1.171.12.9.3.8.1.3

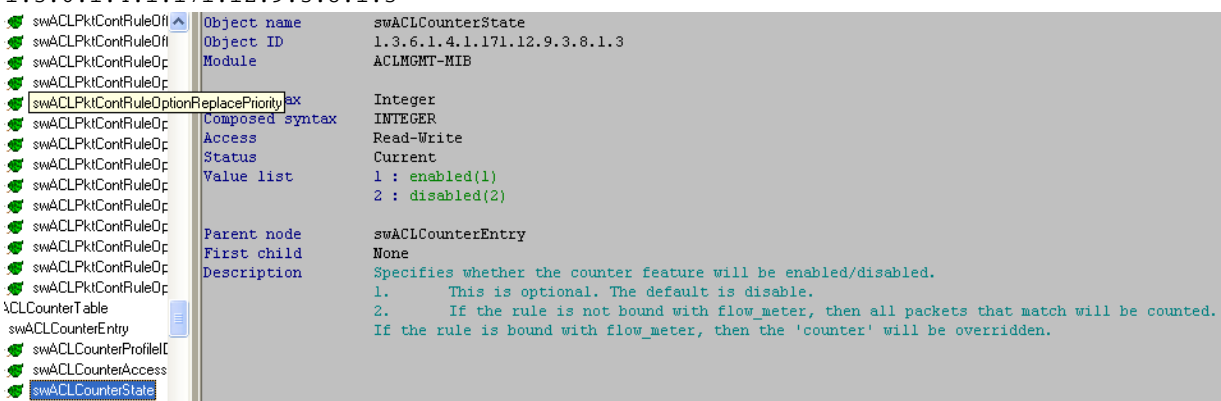

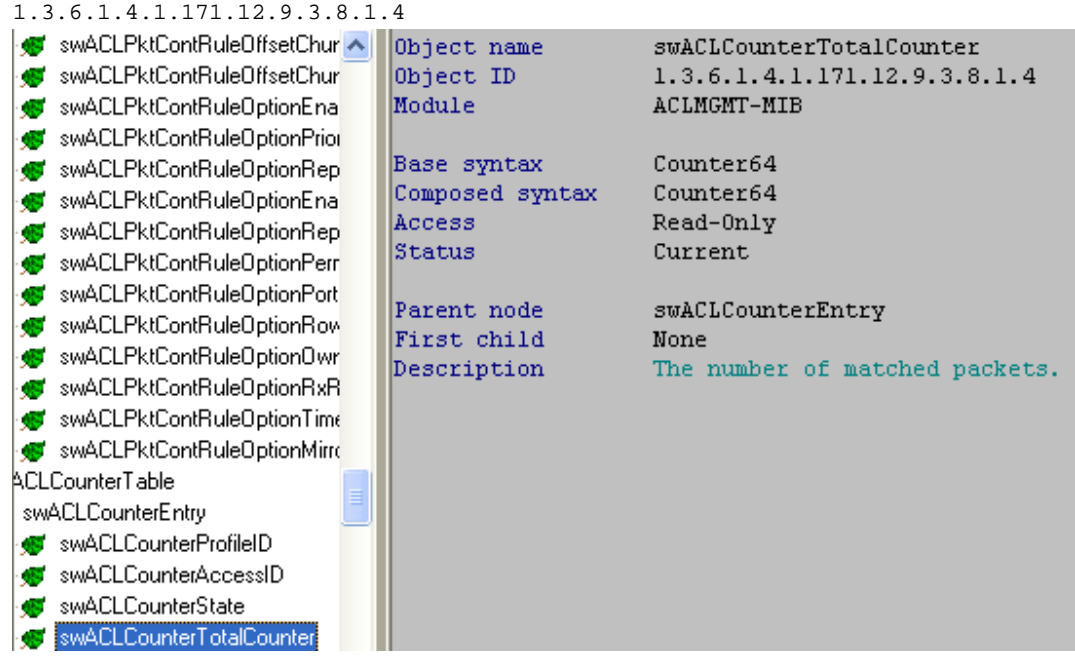

1.3.6.1.4.1.171.12.9.3.8.1.5

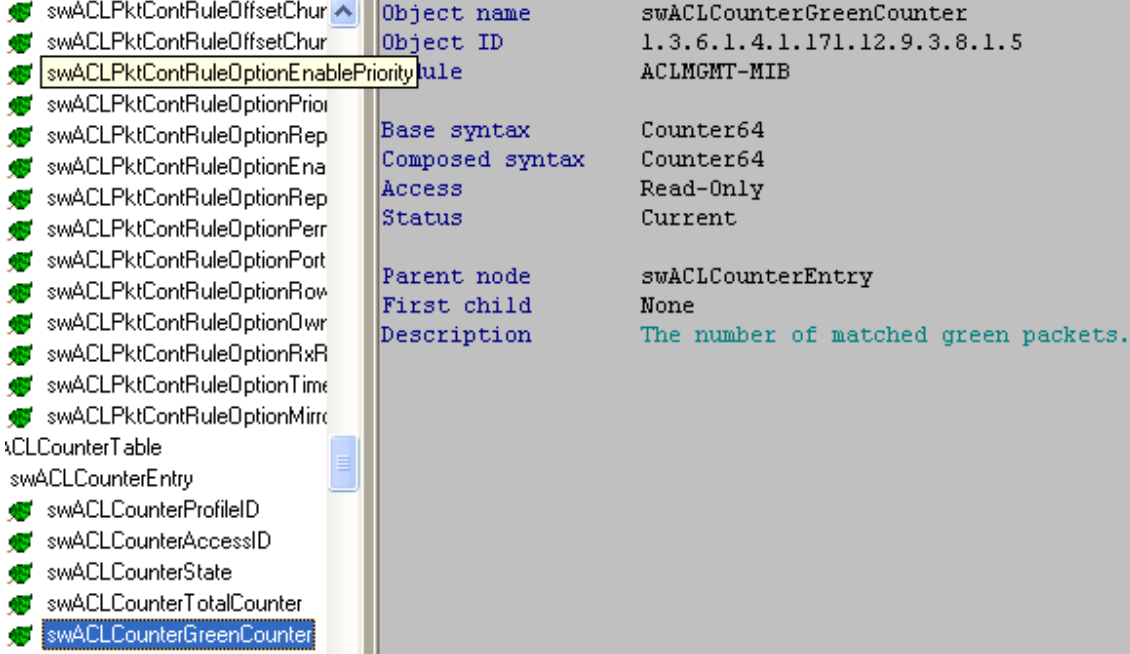

#### 1.3.6.1.4.1.171.12.9.3.8.1.6  $\mathbf{r}$  and  $\mathbf{r}$

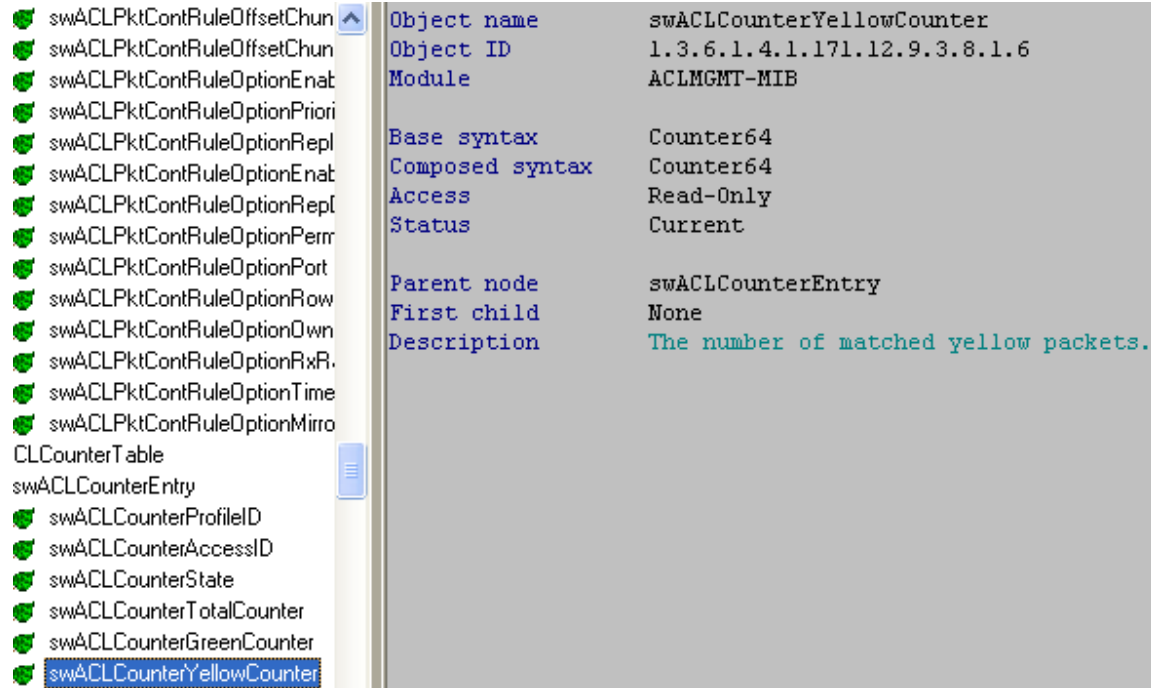

1.3.6.1.4.1.171.12.9.3.8.1.7

SWACLPktContRuleOffsetChun Object name swACLCounterRedCounter swACLPktContRuleOffsetChun Object ID 1.3.6.1.4.1.171.12.9.3.8.1.7 Module ACLMGMT-MIB swACLPktContRuleOptionEnat swACLPktContRuleOptionPriori Base syntax Counter64 swACLPktContRuleOptionRepl  $Counter64$ Composed syntax swACLPktContRuleOptionEnab Access Read-Only swACLPktContRuleOptionRepl Status Current swACLPktContRuleOptionPerm swACLPktContRuleOptionPort Parent node swACLCounterEntry swACLPktContRuleOptionRow First child None swACLPktContRuleOptionOwn Description The number of matched red packets. swACLPktContRuleOptionRxR. swACLPktContRuleOptionTime swACLPktContRuleOptionMirro **CLCounterTable** swACLCounterEntry swACLCounterProfileID swACLCounterAccessID swACLCounterState swACLCounterTotalCounter swACLCounterGreenCounter swACLCounterYellowCounter swACLCounterRedCounter